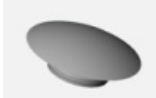

Pas de plus haute résolution disponible.

Item-Cache Vis M8 Capture d cran 2024-04-18 093641.png (98 × 70 pixels, taille du fichier : 3 Kio, type MIME : image/png) Item-Cache\_Vis\_M8\_Capture\_d\_cran\_2024-04-18\_093641

## Historique du fichier

Cliquer sur une date et heure pour voir le fichier tel qu'il était à ce moment-là.

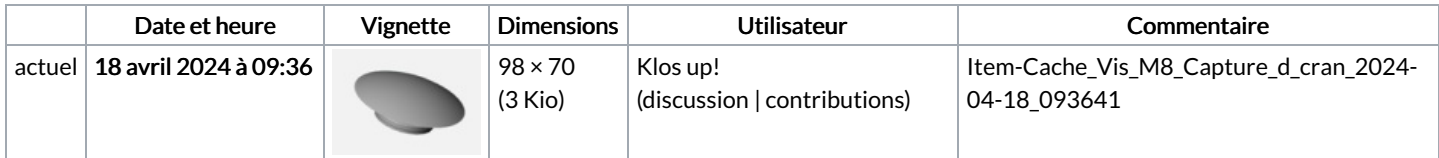

Vous ne pouvez pas remplacer ce fichier.

## Utilisation du fichier

Les 3 pages suivantes utilisent ce fichier :

[Installation](https://communaute.klosup.fr/wiki/Installation_portail_battant_(charni%25C3%25A8res_%25C3%25A0_paumelles)) portail battant (charnières à paumelles) [Installation](https://communaute.klosup.fr/wiki/Installation_portail_battant_(pentures_180_degr%25C3%25A9)) portail battant (pentures 180 degré) [Item:Cache](https://communaute.klosup.fr/wiki/Item:Cache_Vis_M8) Vis M8

## Métadonnées

Ce fichier contient des informations supplémentaires, probablement ajoutées par l'appareil photo numérique ou le numériseur utilisé pour le créer. Si le fichier a été modifié depuis son état original, certains détails peuvent ne pas refléter entièrement l'image modifiée.

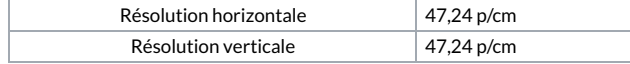